# **Národní informační středisko pro podporu jakosti**

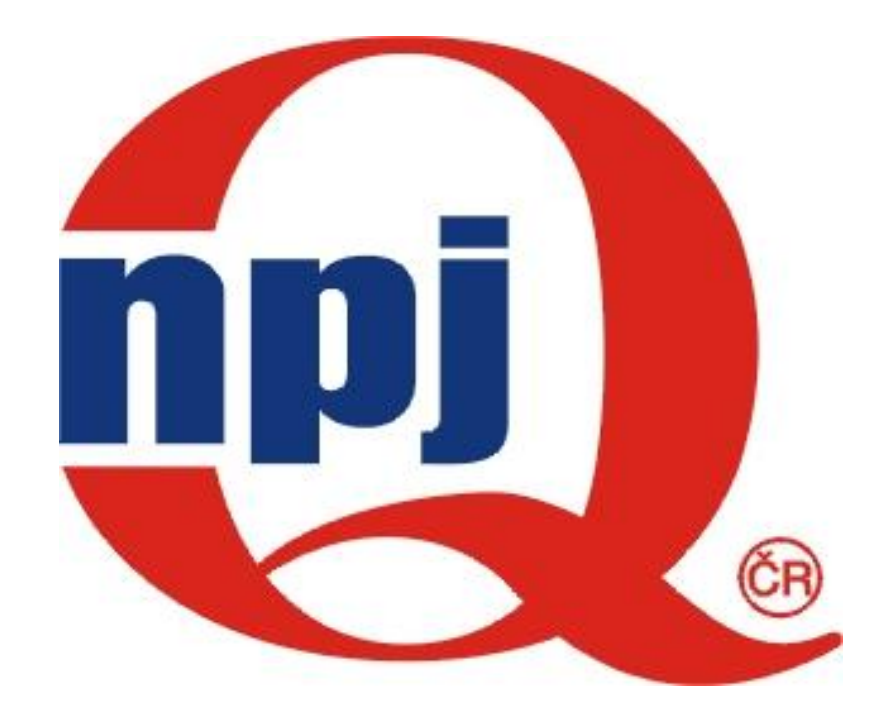

# **METODA KUMULOVANÝCH SOUČTŮ**

# **C U S U M**

## **metoda: tabulkový (lineární) CUSUM**

**RNDr. Jiří Michálek, CSc., Ing. Antonie Poskočilová**

- Základem SPC jsou Shewhartovy regulační diagramy.
- Hlavní nevýhodou Shewhartových regulačních diagramů je, že využívají informaci o procesu obsaženou pouze v posledním zakresleném bodě.
- Dvě efektivní alternativy Shewhartových regulačních diagramů, užitečné zejména v případech, kdy je třeba detekovat malá posunutí ("shifty") jsou

regulační diagramy kumulovaných součtů (**CUSUM**)

a regulační diagramy exponenciálně vážených

klouzavých průměrů (**EWMA**).

# **1. Regulační diagramy kumulovaných součtů - CUSUM**

Cusum regulační diagramy zahrnují všechnu informaci obsaženou v posloupnosti výběrových hodnot do zakreslovaných kumulovaných součtů odchylek výběrových hodnot od cílové hodnoty.

• Je-li  $\mu_0$  cílová hodnota pro střední hodnotu procesu, a je-li výběrový průměr j-tého výběru $\overline{\mathsf{x}}_{_\mathrm{j}}$ , potom cusum regulační diagram je tvořen zakreslováním veličin typu

$$
C_i = \sum_{j=1}^i (\overline{x}_j - \mu_0)
$$

- Nechť x<sub>j</sub> je j-té pozorování procesu.
- Je-li proces pod kontrolou potom x<sub>j</sub> jsou rozdělena  $N(\mu, \sigma^2)$ .
- Předpokládá se že  $\sigma$  je známá, nebo může být spolehlivě odhadnuta;  $\mu$  =  $\mu_{0}$  , kde  $\mu_{0}$  je daná cílová hodnota.
- Sečítané odchylky od cílové hodnoty  $\mu_0$ , , které přesahují cílovou hodnotu, se vyjádří jednou statistikou,  $C^+$  .
- Sečítané odchylky od cílové hodnoty  $\mu_0$ , které jsou pod cílovou hodnotou, se vyjádří druhou statistikou, C– .
- C<sup>+</sup> a C– jsou jednostranné, horní a dolní cusumy.

### **Cusum - diagram pro individuální hodnoty a pro výběrové průměry z normálně rozdělených dat.**

Čtení x<sub>i</sub> jsou vzájemně nezávislá a identicky rozdělená; řídí se normálním rozdělením  $N(\mu,\sigma^2)$ ; se známou střední hodnotou  $\mu$  a známou směrodatnou odchylkou o Předpokládají se logické podskupiny z tohoto rozdělení stejného rozsahu n.

Kumulovaný součet - **Cusum C<sup>n</sup>** je pro **individuální hodnoty**  $(n = 1)$  definován

**A)** na základě původního měřítka (scale) čtení:

$$
C_n = \sum_{j=1}^n (x_j - \mu)
$$

**B)** na základě normalizovaných (standardizing) čtení, tak aby střední hodnota byla rovna 0 a směrodatná odchylka rovna1:

$$
U_j = (x_j - \mu) / \sigma ,
$$

$$
S_n = \sum_{j=1}^n U_j
$$

Cusum C<sub>n</sub> je v podstatě cusum S<sub>n</sub> vynášený v jednotkách  $\sigma$  - směrodatné odchylky čtení.

Rovnice pro  $C_n$  může být napsána v rekurzivním tvaru

$$
C_0 = 0,
$$
  
\n
$$
C_n = C_{n-1} + (x_n - \mu);
$$

stejně jako pro  $S_{n}$ 

$$
S_0 = 0,
$$
  

$$
S_n = S_{n-1} + U_n.
$$

Předpokládejme, že pro celé číslo t (v určitém okamžiku), se původní rozdělení sledované náhodné veličiny změní z rozdělení  $N(\mu,\sigma^2)$  na rozdělení  $N(\mu+\delta$  ,  $\sigma^2)$  . Tj. střední hodnota  $\mu$  náhodné veličiny bude vystavena změně - **posunu** ("shiftu") **velikosti** .

Jinými slovy, střední hodnota cusumu, v čase  $t > m$  je (t-m) $\delta$ . To znamená, že posun startuje v bodě  $(m, C_m)$  a stoupá lineárně se sklonem  $\delta$ . V principu se střední hodnota může měnit daleko složitějším způsobem; cusum-diagram je schopen detekovat i tyto složitější změny.

## **Příklad**

- $\mu_0 = 10$ , n = 1,  $\sigma = 1$ ,0
- Máme zájem detekovat posun  $1.0\sigma = 1.0(1.0) = 1.0$  $(\delta = 1, 0)$
- Střední hodnota procesu, která je již mimo kontrolu:  $\mu_1$  = 10 + 1 = 11
- K =  $\delta/2$  = 1/2 a H =  $5\sigma$  = 5 (doporučováno)
- Rovnice statistik jsou potom:

$$
C_{i}^{+} = \max \{ x_{i} - 10.5 + C_{i-1}^{+} \}
$$

$$
C_{i}^{-} = \max \{ x_{i} + C_{i-1}^{-} \}
$$

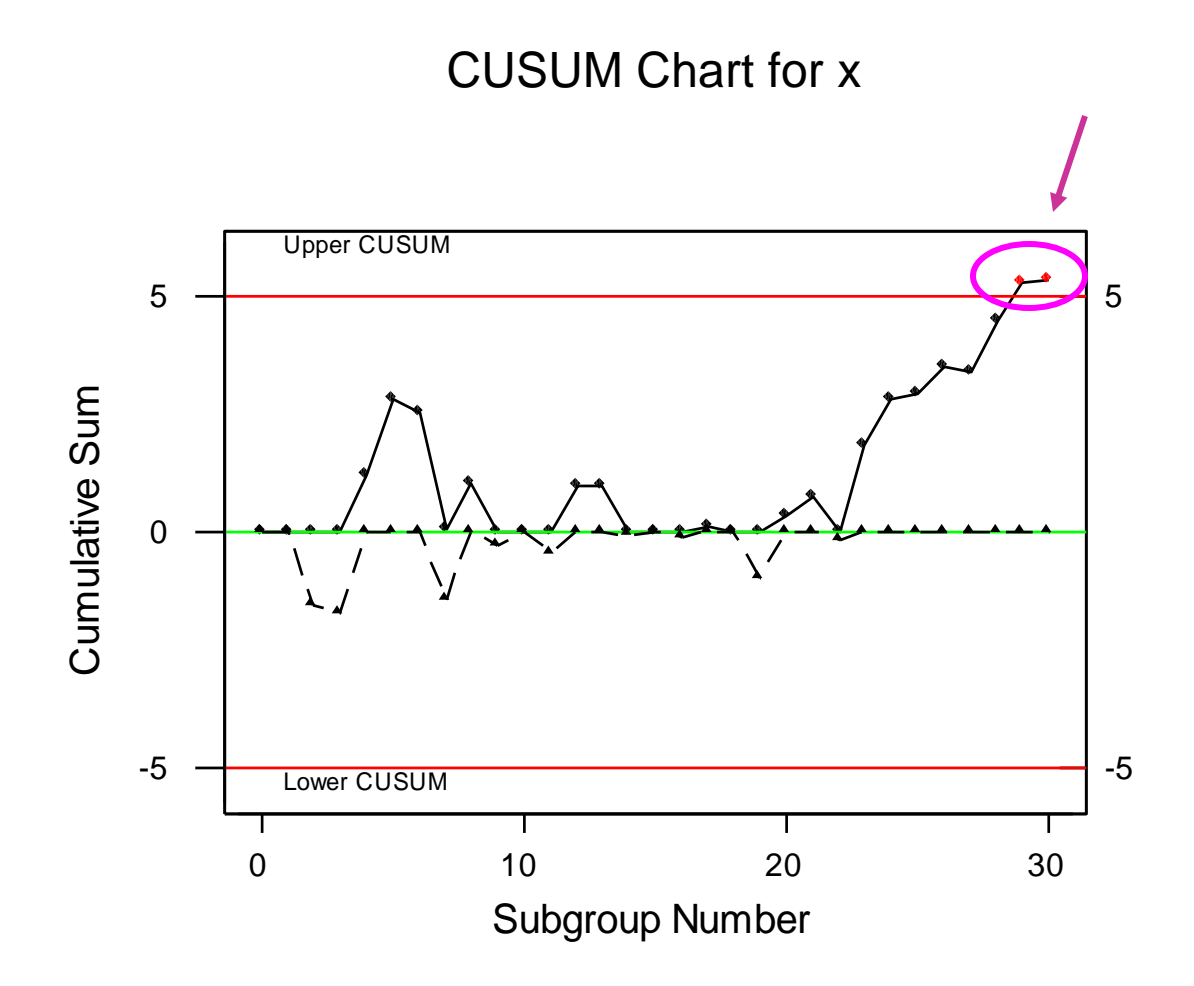

- Cusum diagram ukazuje na to, že proces je mimo kontrolu.
- Následující krok je najít rozhodující příčinu, přijmout nápravné opatření, a opětovně spustit cusum od nuly.
- Bylo-li provedeno seřízení procesu, může být užitečné odhadnout střední hodnotu procesu způsobenou posunutím (shiftem).

Jsou-li individuální čtení, sledovaná cusum-diagramem, rozdělena normálně N $(\mu, \ \sigma^2)$ , potom výběrové průměry  $\bar{\mathsf{x}}_{\mathsf{j}}$  podskupin rozsahu m jsou rozděleny rovněž normálně  $N(\mu, \sigma^2/m)$ .

 $\overline{\mathbf{i} = 1}$ 

**Cusum C<sub>n</sub> je pro výběrové průměry** (n > 1) definován vztahem

$$
C_n = \sum_{j=1}^n (\overline{x}_j - \mu)
$$

B) resp. normalizovaný 
$$
U_j = (\overline{x}_j - \mu) / \sigma_{\overline{x}}
$$
,  
a  $S_n = \sum_{j=1}^{n} U_j$ 

#### **Rozhodovací interval H** (decision interval DI)

Pro C<sub>n</sub> stejně jako pro S<sub>n</sub> je vedle tradičního přístupu pomocí V-masky navržena i forma lineárního (tabulkového) cusumu, pro identifikaci skutečné změny - posunutí (shiftu) - střední hodnoty.

Pro monitorování náhodné veličiny vzhledem ke kladnému (stoupajícímu) posunu (upward shift) střední hodnoty se sleduje kladná veličina

$$
C_0^+
$$
 = 0,  
\n $C_n^+$  = max (0,  $C_{n-1}^+$  +  $x_n$  -  $\mu$  - K).

stoupající posun je signalizován, když hodnota $_{\mathsf{C}_\mathsf{n}}^{\scriptscriptstyle +}$  překročí hodnotu H  $C_n^+ > H$ .

Pro monitorování náhodné veličiny vzhledem ke klesajícímu (zápornému) posunu (downward shift) střední hodnoty se sleduje záporná veličina  $C_0^+ = 0$ ,<br>  $C_n^+ = ma$ <br>  $\sin$ , když hodné veli<br>
hodné veli<br>
ward shift)<br>  $C_0^- = 0$ ,<br>  $C_n^- = min$ , když hodr<br>  $C_n^- < -H$ .

$$
C_0^- = 0, C_n^- = \min (0, C_{n-1}^- + x_n - \mu + K).
$$

klesající posun je signalizován, když hodnota  ${\mathsf C}_{\mathsf n}^-$  klesne pod hodnotu  $\;$ H

$$
C_n^- < -H. \tag{13}
$$

## **Referenční hodnota K**

- dovolená úchylka - střední hodnoty, která se volí jako polovina mezi cílovou hodnotou  $\mu = \mu_0$  a již nepřijatelnou úrovní střední hodnoty  $= \mu_1$ .

Je-li signál, že došlo k posunu, potom odhad doby t kdy k němu došlo je čas posledního pozorování (bodu), kdy  $C_n^+ = 0$  , resp. kdy  $C_n^- = 0$ .

V případě normalizovaných proměnných $\, {\bf S}_{\mathsf{n}} \,$  je situace obdobná: pro monitorování náhodné veličiny vzhledem ke stoupajícímu posunu (upward shift) střední hodnoty se sleduje kladná veličina

$$
S_0^+ = 0, S_n^+ = \max (0, S_{n-1}^+ + U_n - k).
$$

stoupající posun je signalizován, když

$$
S_n^+ > h.
$$

Pro monitorování náhodné veličiny vzhledem ke klesajícímu posunu (downward shift) střední hodnoty se sleduje záporná veličina

$$
S_0^- = 0 ,
$$
  
\n
$$
S_n^- = \min (0, S_{n-1}^- + U_n + k) .
$$

klesající posun je signalizován, když

$$
S_n^- < -h.
$$

Je-li signál, že došlo k posunu, potom odhad doby t kdy k němu došlo je poslední pozorování (bod), kdy  $\mathsf{S}_0^{\texttt{+}}$  = 0 , resp. kdy  $\mathsf{S}_0^{\texttt{-}}$  =  $\,\mathsf{0}$  .

## **Volba hodnot parametrů lineárního cusumu K a H**

Parametry cusum diagramu

#### **K - referenční hodnota**

- dovolená úchylka - volí se jako polovina uvažovaného posunutí mezi cílovou hodnotou  $\mu = \mu_0$  a již nepřijatelnou střední hodnotou  $\mu = \mu_1$ , kterou chceme rychle detekovat. Pokud tuto změnu (posunutí) vyjádříme v jednotkách směrodatné odchylky jako  $\mu_1 = \mu_0 + \delta \sigma$  nebo  $= | \mu_1 - \mu_0 | / \sigma$ , potom K - je polovina velikosti posunutí

$$
K = \frac{\delta}{2}\sigma = \frac{|\mu_1 - \mu_0|}{2}
$$

Obvykle se označuje  $k = \delta / 2$ , potom  $K = k \sigma$ ;

#### **H - rozhodovací interval**

- mez, která je-li překročena, tj. je-li  $C_n^+ > H$  resp.  $C_n^- < -H$  usuzuje se, že došlo v procesu k takové změně - kladnému nebo zápornému posunu - že se proces dostal mimo kontrolu. Za výchozí, odůvodněnou hodnotu H se považuje  $H = 5\sigma$  Obvykle se označuje H = h  $\sigma$ . Volba obu parametrů K a H je velmi podstatná. Ovlivňuje charakteristiku cusum diagramu, kterou je

**ARL** - průměrná délka posloupnosti (average run lenght), průměrný počet výběrů než dojde k překročení rozhodovacího intervalu;

**ARL<sup>0</sup>** - průměrný počet výběrů, než dojde k překročení rozhodovacího intervalu za předpokladu, že se původní rozdělení nezmění, tj. za předpokladu nulového posunu "shiftu" střední hodnoty  $\Delta = 0$  (označuje se také "in-control" ARL) ;

**ARL** - průměrný počet výběrů, než dojde k překročení rozhodovacího intervalu za předpokladu, že došlo k posunu střední hodnoty o  $\Delta$  (označuje se také "out-of-control" ARL)

ARL se měří od počátku, tj. od  ${\sf C}_0$  resp.  ${\sf S}_0\,$  a závisí na velikosti parametrů

k a h (resp. K a H).

Větší hodnota každého z obou parametrů vede k větší hodnotě ARL. V krajním případě, pokud oba parametry k i h jsou rovny 0 , potom ARL je rovno 1 .

Volba parametru k plyne z volby posunu ("shiftu") střední hodnoty procesu, pro kterou je cusum navrhován ( $k = \delta / 2$ ). Druhý parametr - rozhodovací interval h - je obvykle stanoven na základě minimální přijatelné hodnoty ARL<sub>o</sub> ("in-control" ARL).

Pro jakoukoliv zvolenou hodnotu k je nutno nalézt takové h, že ARL<sub>0</sub> bude rovno hodnotě větší než 1 .

## **Cusum pro výběrové průměry xj.**

Doposud jsme převážně pracovali s individuálními čteními. Uvažujme nyní podskupiny rozsahu m a z nich vypočítané výběrové průměry $\bar{\mathsf{x}}_{\mathsf{j}}$ . Potom musíme pracovat se směrodatnou odchylkou výběrových průměrů  $\sigma_{\overline{\mathsf{x}}} = \sigma / \sqrt{\mathsf{m}}$  .

Posun střední hodnoty  $\Delta$  se v tomto případě nebude měřit v jednotkách ale v jednotkách  $\sigma_{\overline{x}}$  . Ve výše uvedených vztazích nahradíme individuální pozorování x $\mathsf{i}$  výběrovými průměry x $\mathsf{i}$  a směrodatnou odchylku procesu $\;$ o směrodatnou odchylkou průměrů podskupin  $\;$ o $_{\rm \bar{x}} \;$  .

## **Odhad nové střední hodnoty procesu**

Dojde-li k posunu je možno odhadnout novou střední hodnotu procesu na základě vztahu:

$$
\hat{\mu} = \left\{ \begin{array}{ccc} \mu_0 + K + \frac{C_i^+}{N^+}, & \text{pro} & C_i^+ > H \\ \mu_0 - K + \frac{C_i^-}{N^-}, & \text{pro} & C_i^- < -H \end{array} \right.
$$

kde N<sup>+</sup> a N<sup>-</sup> je počet výběrových bodů od okamžiku kdy $C_n^+ = 0$ , resp. kdy  $C_n^- = 0$ .

## **Doporučení pro navrhování lineárních Cusum diagramů**

Lineární cusum-diagram je navržen zvolením referenční hodnoty **K** a rozhodovacím intervalem **H**, kde

 $K = k \sigma$  a  $H = h \sigma$ ,

a kde  $\sigma$  je směrodatná odchylka procesu, použitá při navrhování cusumdiagramu.

**Použití h = 4 nebo h = 5 a k = 1/2 zajistí cusum s dobrými vlastnostmi ARL, vzhledem k posunutí střední hodnoty procesu o 1 .**

Pro ilustraci, jak dobře pracuje toto doporučení, uvažujme kladné nebo záporné posunutí střední hodnoty  $\delta$  v násobcích  $\sigma$ .

Odpovídající průměrné délky posloupností vedoucích k překročení rozhodovacího intervalu jsou uvedeny v následující tabulce 1.

Např. posunutí o 1<sub>0</sub> bude detekováno v průměru v 8,38 výběrech (ARL<sub>1</sub> = 8,38) při parametrech k = 1/2, h = 4 a v **10,4** výběrech (ARL<sub>1</sub> = 10,4) při parametrech  $k = 1/2$ ,  $h = 5$ .

Z tabulky 1. rovněž plyne, že při h = 4 bude ARL<sub>0</sub> = **168** (tj. bude třeba v průměru 168 výběrů na jeden planý poplach) a při h = 5 bude  $ARL_0 = 465.$ 

#### **Tabulka 1**: Výkony **ARL** pro oboustranný tabulkový cusum s parametry  $k = 1/2$  a  $h = 4$ , nebo  $h = 5$

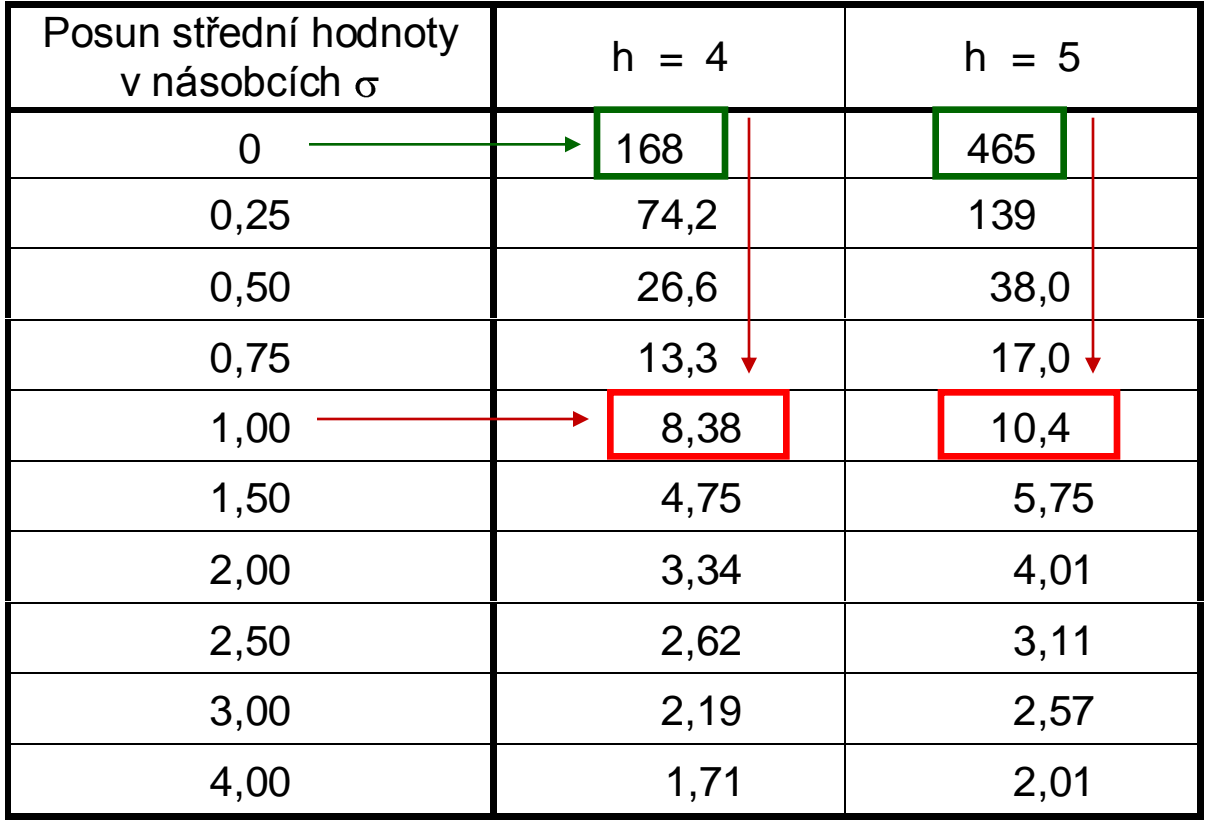

Pro **jednostranný** cusum (tj.  $C_n^+$  nebo  $C_n^-$ ) s parametry h a k je možno pro výpočet hodnot ARL použít přibližného vztahu  $\begin{align} \mathbf{ranny} \ \text{cusum (t).} \ \mathbf{c}_\mathsf{n}^\mathsf{H} \ \text{H,} \ \text{H,} \ \text{$ 

$$
ARL = \frac{\exp(-2\Delta b) + 2\Delta b - 1}{2\Delta^2}
$$

pro  $\Delta \neq 0$ , je  $\Delta = \delta^*$  - k pro horní jednostrannou mez  $C_n^+$ ;  $= -\delta^* - k$  pro dolní jednostrannou mez  $C_n^-$ ;  $b = h + 1,166$ ; \* =  $(\mu_1 - \mu_0) / \sigma$ ,  $(\mu_1 > \mu_0);$ 

pro  $\Delta = 0$  lze použít ARL =  $b^2$ .

Veličina  $\delta^*$  reprezentuje posunutí střední hodnoty v jednotkách směrodatné odchylky  $\sigma$ , pro které se ARL počítá. Proto je-li  $\delta^* = 0$ dostaneme  $\textsf{ARL}_0$  a když  $\delta^* \neq 0$  vypočítáme  $\textsf{ARL}_1$  odpovídající posunu velikosti  $\delta^*$ .

Abychom získali ARL pro **dvoustranný** cusum označíme statistiky ARL<sup>+</sup> a ARL<sup>-</sup> pro jednostranný cusum a použijeme vztahu

$$
\frac{1}{ARL} = \frac{1}{ARL^{+}} + \frac{1}{ARL^{-}}
$$

Pro ilustraci:

uvažujme dvoustranný cusum  $k = 1/2$ ,  $h = 5$ ,  $\delta^* = 0$ , potom  $=$   $\delta$ \* - k =  $-1/2$ , b = h + 1,166 = 6,166 a po dosazení do rovnice pro ARL dostaneme

 $ARL_0^+ \cong 938,2$ ; vzhledem k symetrii je i  $ARL_0^- \cong 938,2$ .

Potom s využitím poslední uvedené rovnice dostaneme  $ARL_0 = 469,1$ , což je blízko hodnoty 465 uvedené v tabulce 1.

## **Ilustrační příklady použití metody CUSUM -**

**tabulková forma** 

Příklad 1 Bylo naměřeno celkem 41 individuálních hodnot znaku jakosti pevnosti v tahu Rm (MPa).

Cílová hodnota pro CuSum **<sup>0</sup> = 380** MPa, směrodatná odchylka se v čase mění jen minimálně, proto je možno použít odhadu ze všech i dříve napozorovaných hodnot  $\sigma = 3$  MPa.

Bylo zvoleno  $\delta = 1,0$  (za významné se považuje posunutí úrovně procesu o 1o, tj. o 3 MPa směrem k nižším hodnotám MPa), potom

 $\mu_1 = \mu_0 - \sigma \delta = 380 - 3 = 377$  a  $\mu_1 = \mu_0 + \sigma \delta = 380 + 3 = 383$ .

Úkolem je stanovit parametry oboustranného regulačního diagramu CuSum pro individuální hodnoty:

**k** =  $\delta$  / 2 = 0,5 ( K = k s = 1,5) a volíme **h** = 5 ( H = hs = 15)

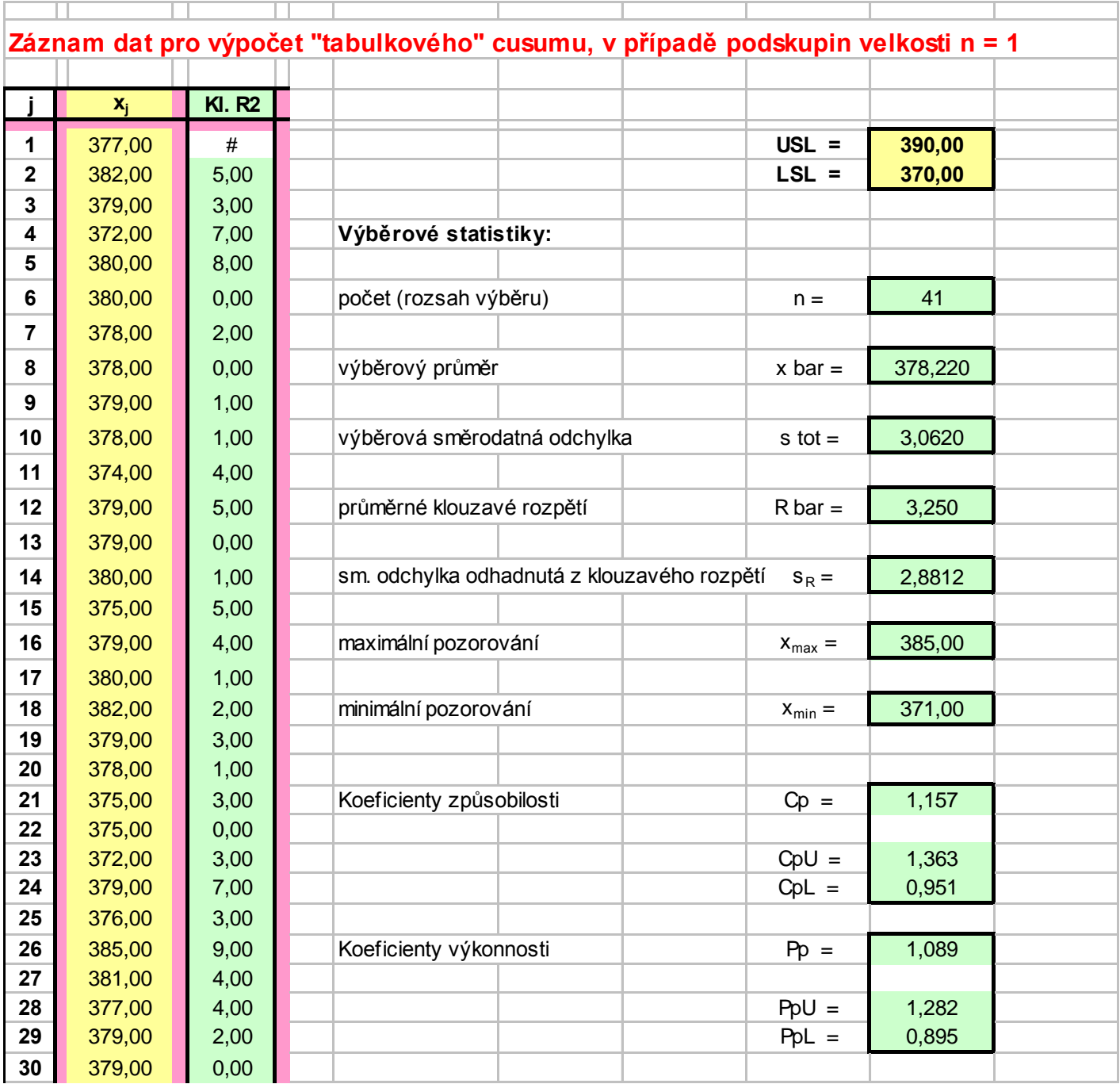

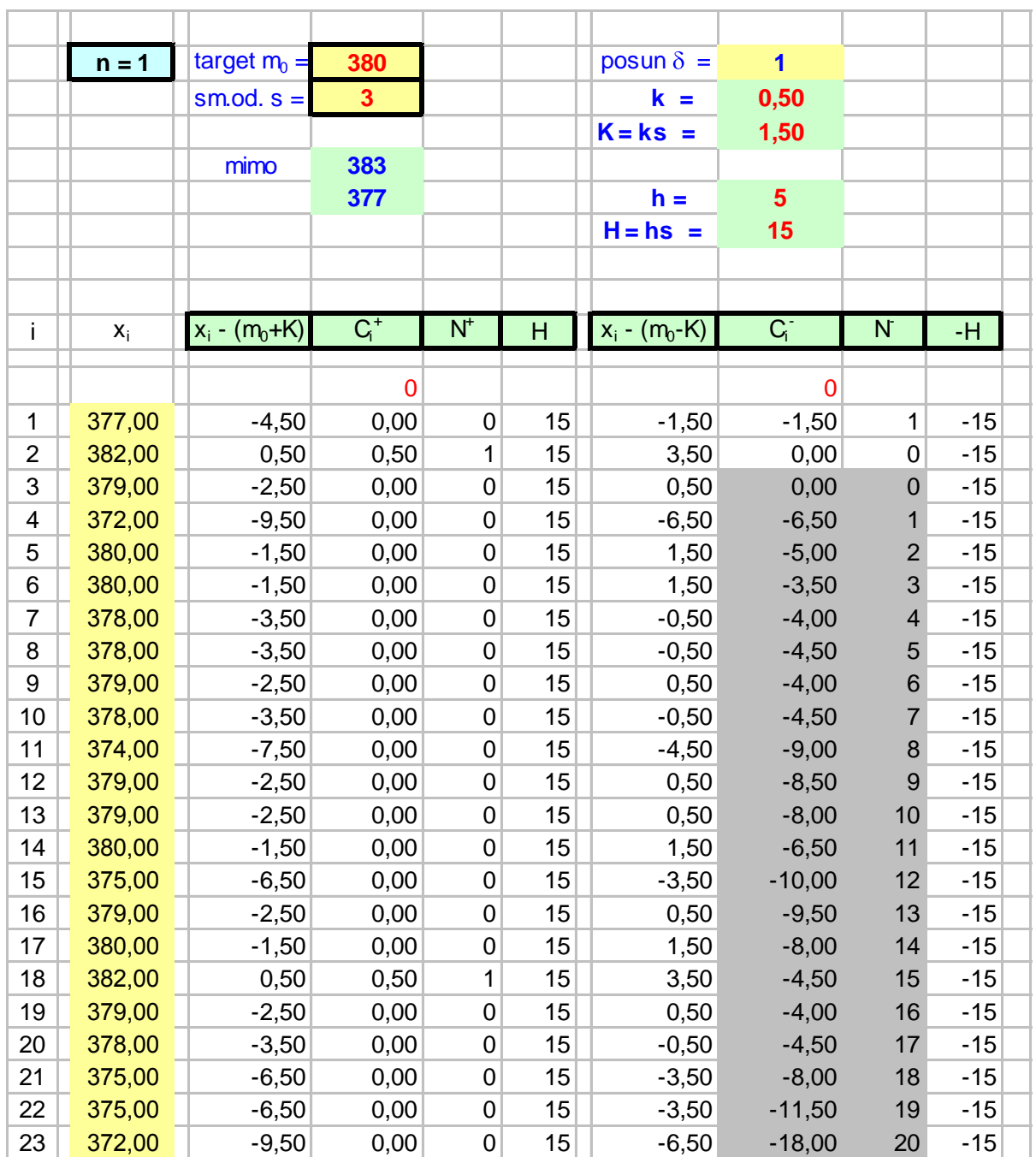

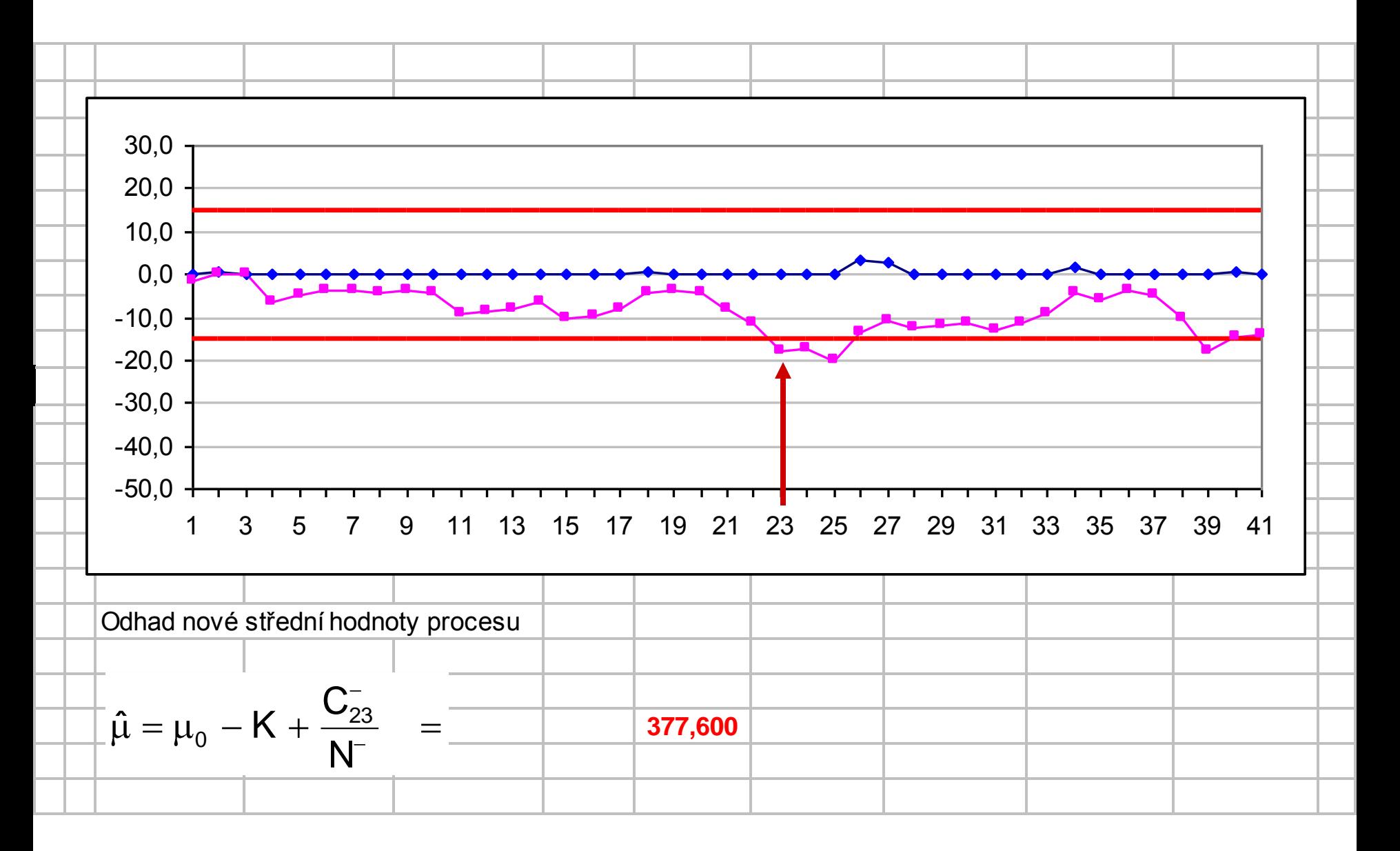

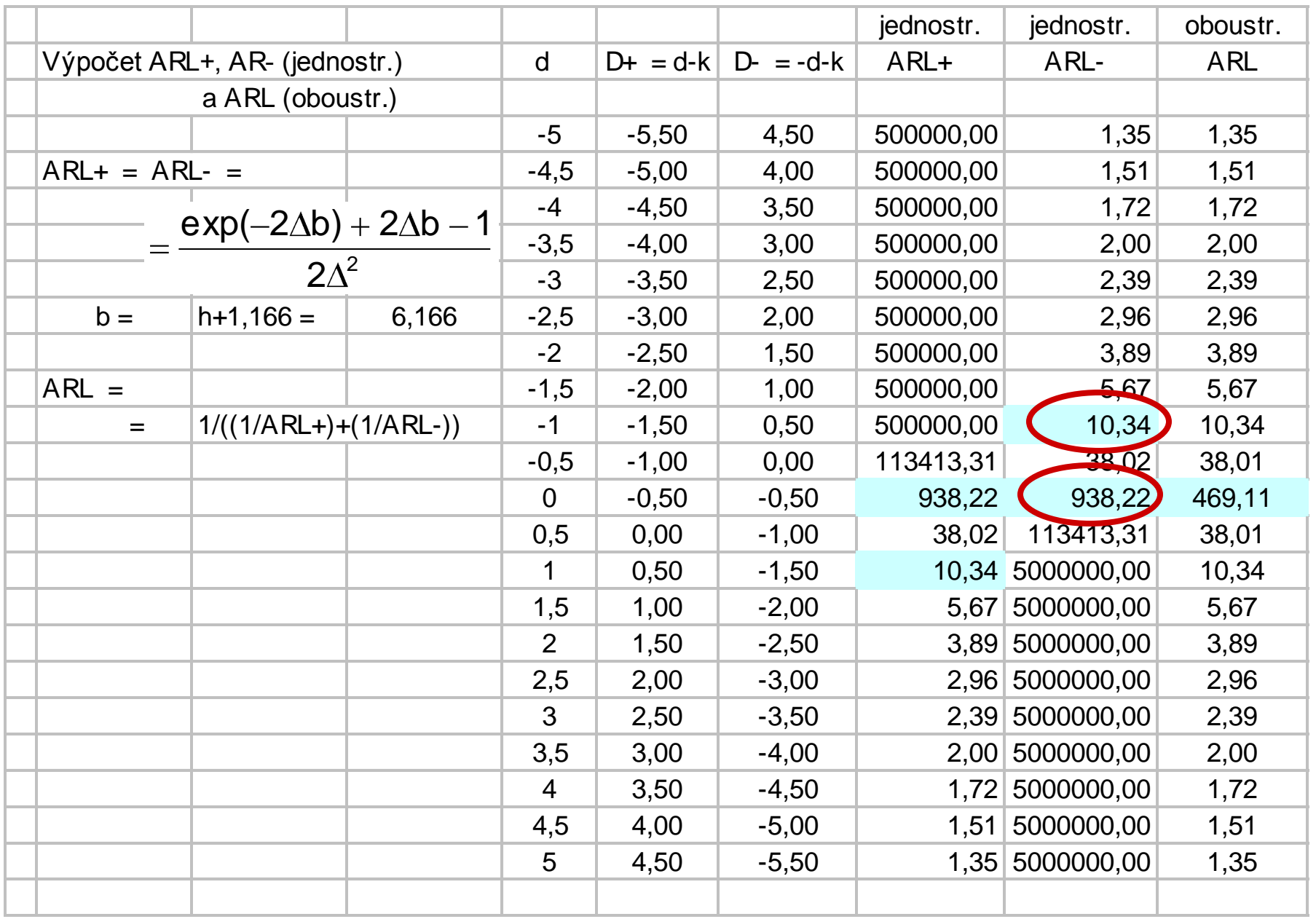

Příklad 2 Bylo naměřeno celkem 43 podskupin rozsahu m = 4 hodnot sledovaného znaku jakosti.

Cílová hodnota pro CuSum  $\mu_0 = 12$ , směrodatná odchylka se v čase mění jen minimálně, proto je možno použít odhadu ze všech i dříve napozorovaných hodnot  $\sigma = 1,1$ . Tomu odpovídá směrodatná odchylka výběrových průměrů podskupin **0,491935**.

Bylo zvoleno  $\delta = 3,0$  (za významné se považuje posunutí úrovně procesu o 3 směrodatné odchylky výběrových průměrů).

Úkolem je stanovit parametry oboustranného regulačního diagramu CuSum pro individuální hodnoty:

**k** =  $\delta$  / 2 = 1,5 ( K = k s = 0,7379) a volíme **h** = 5 ( H = hs = 2,4597)

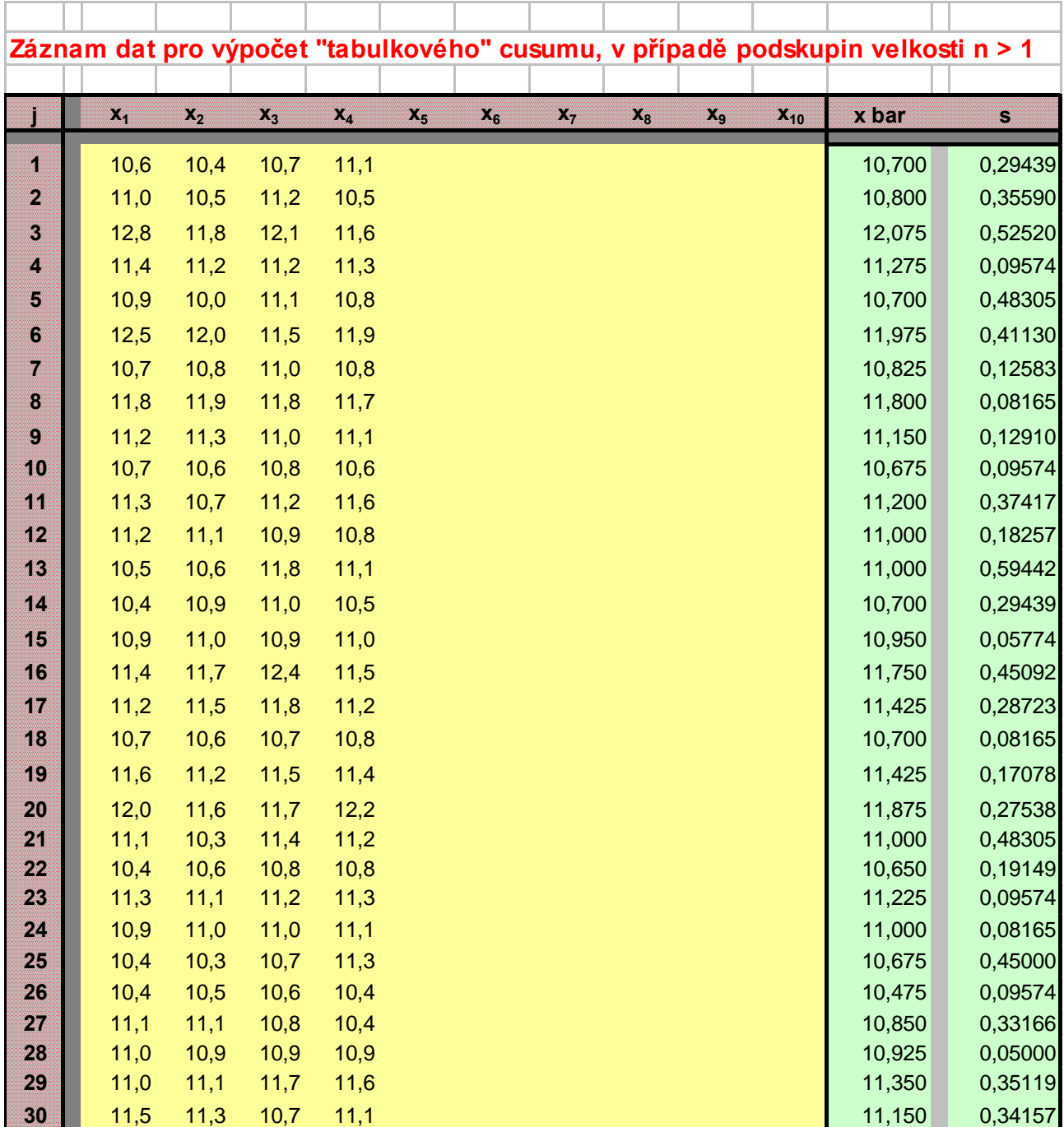

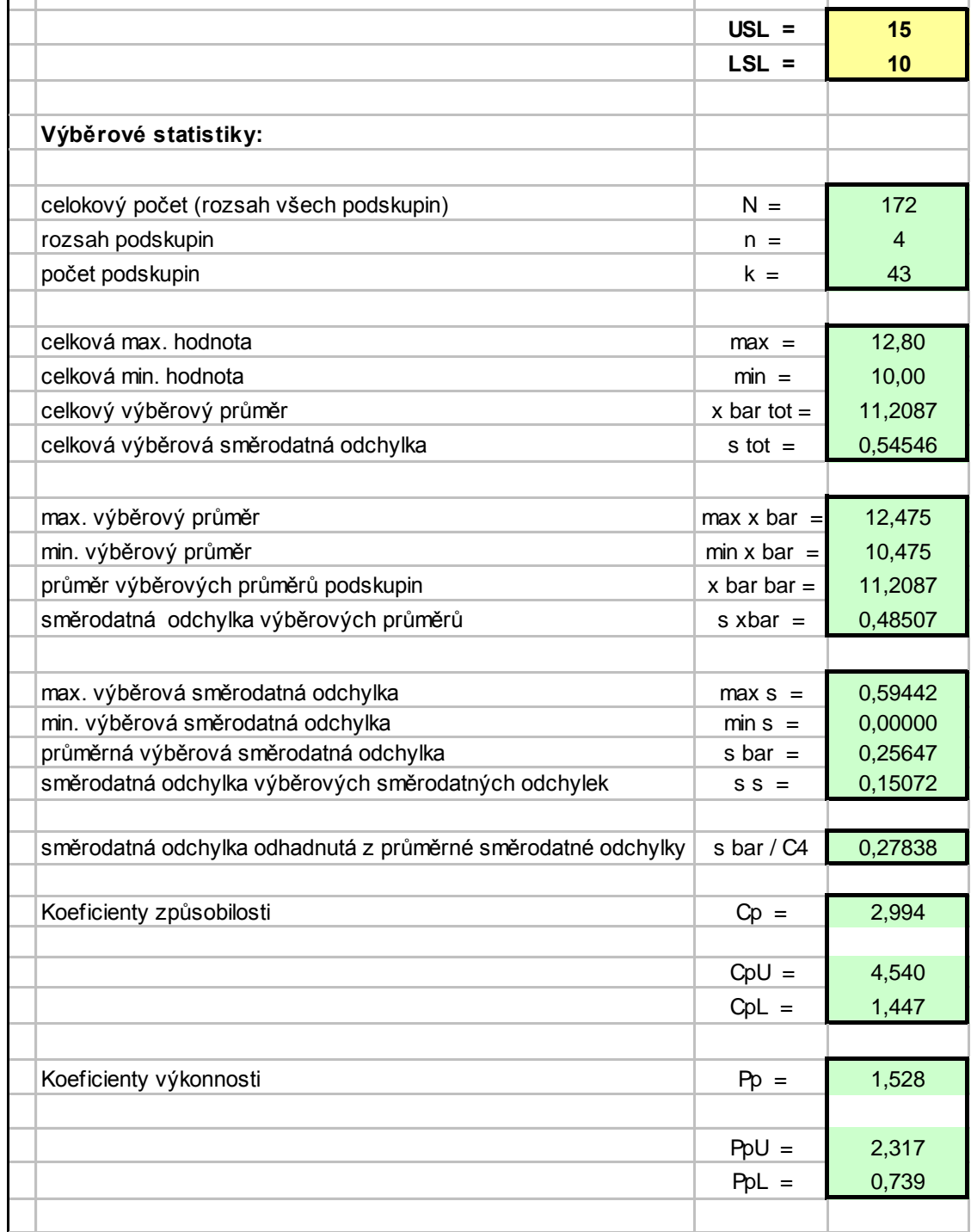

and the state of the state of the

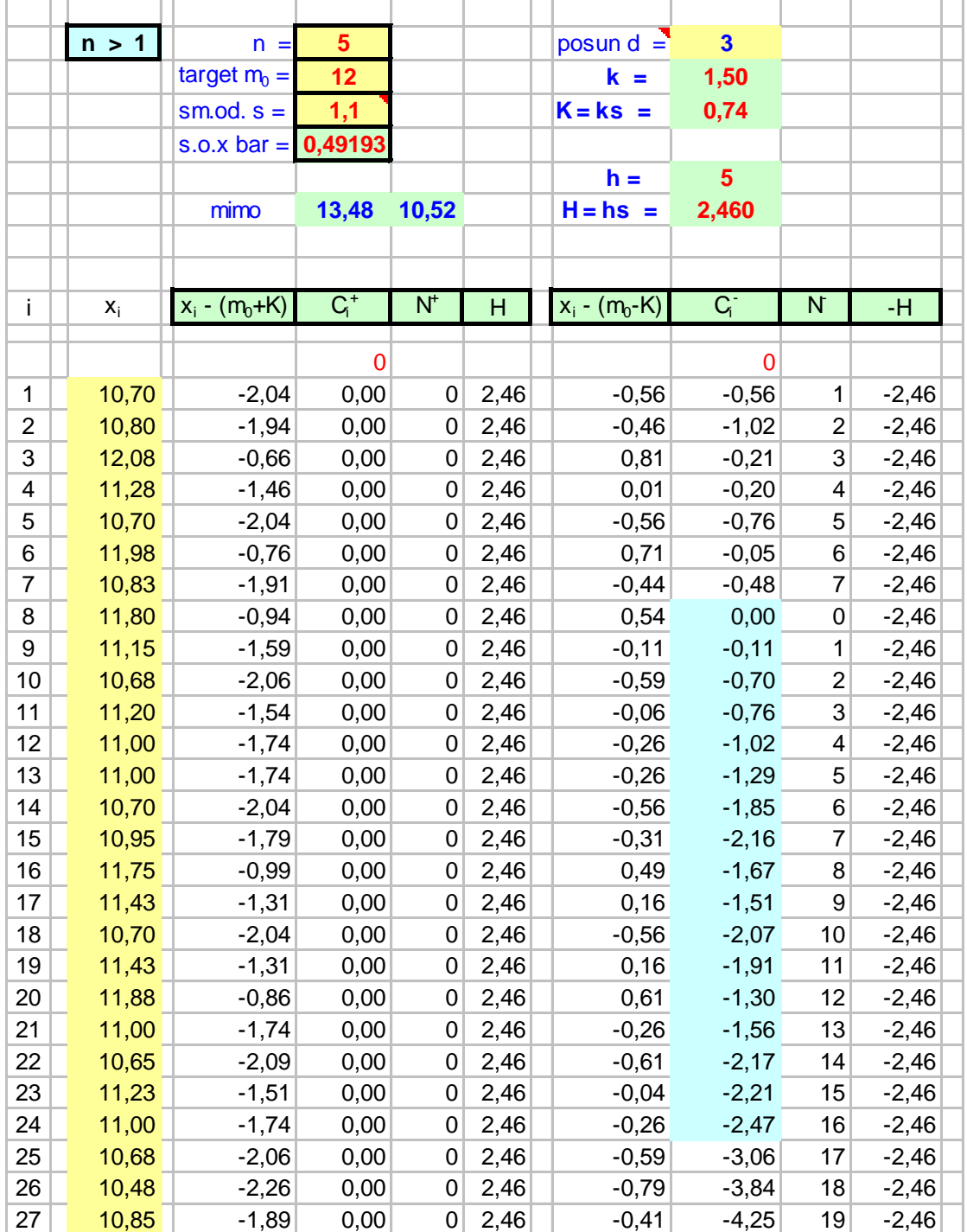

─

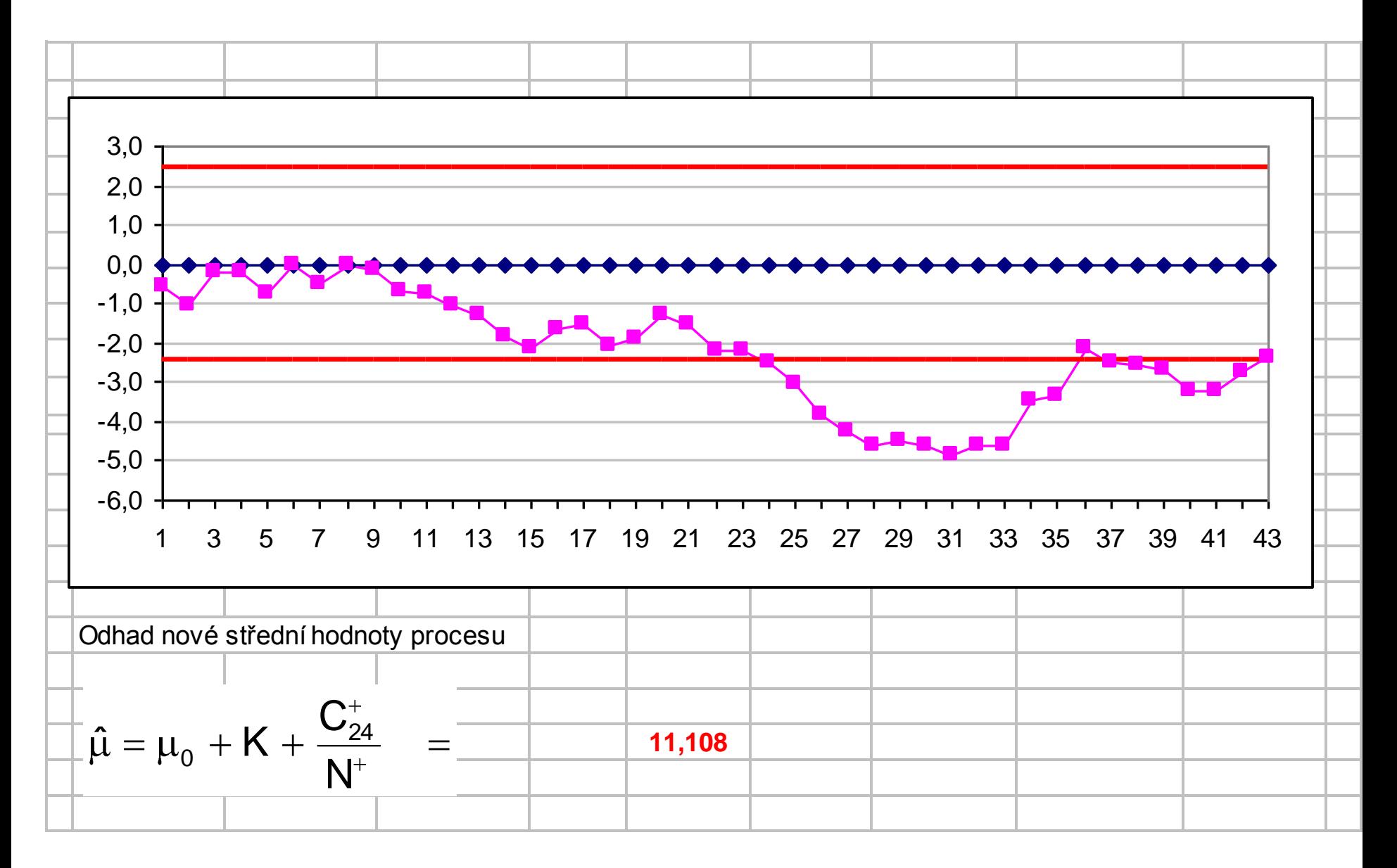

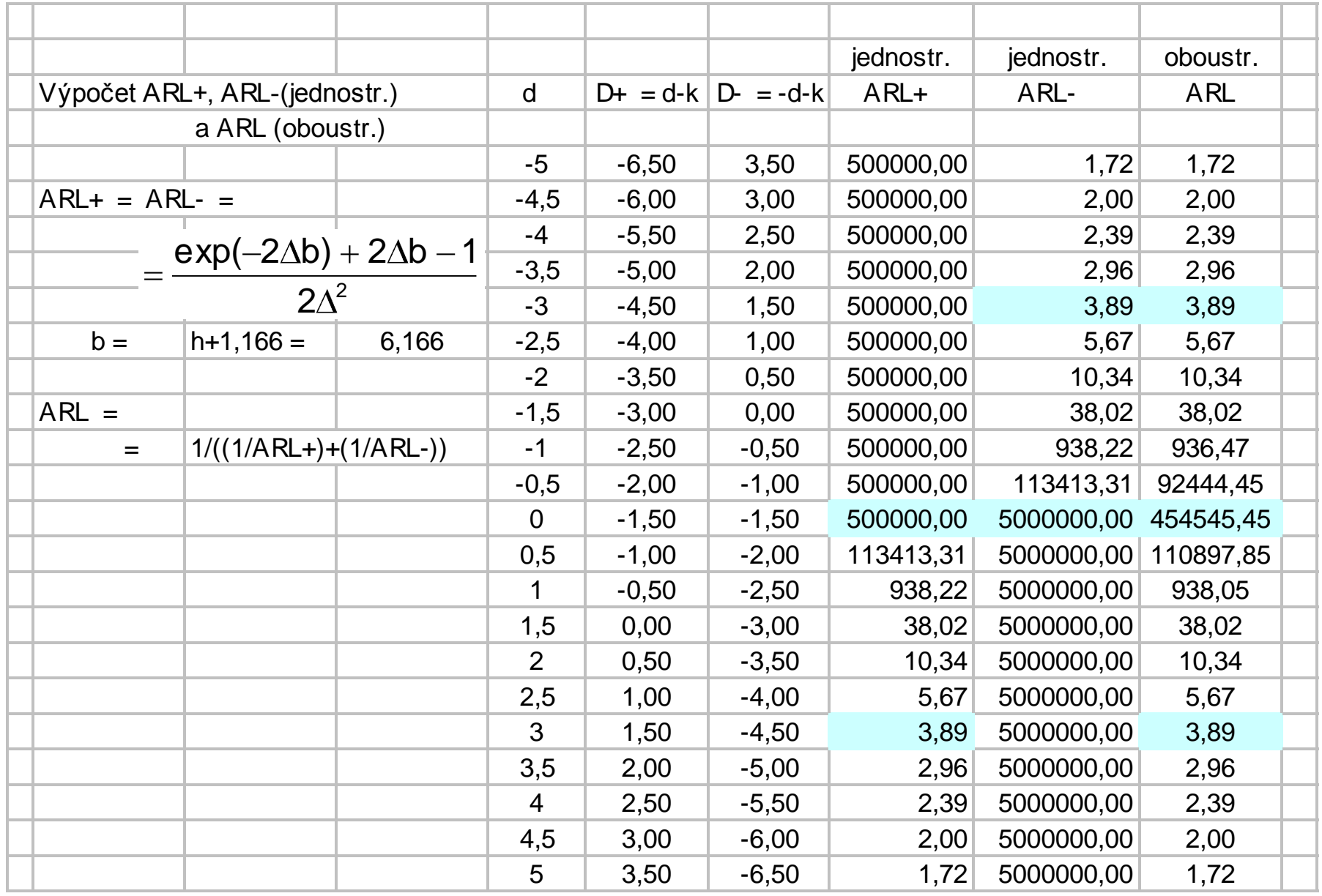

# **Porovnání CuSum a Shewhartových RD**

## Citlivost CuSum diagramů na malé posuny v procesu

Příklad 1

#### **Záznam dat pro výpočet "tabulkového" cusumu, v případě podskupin velkosti n = 1**

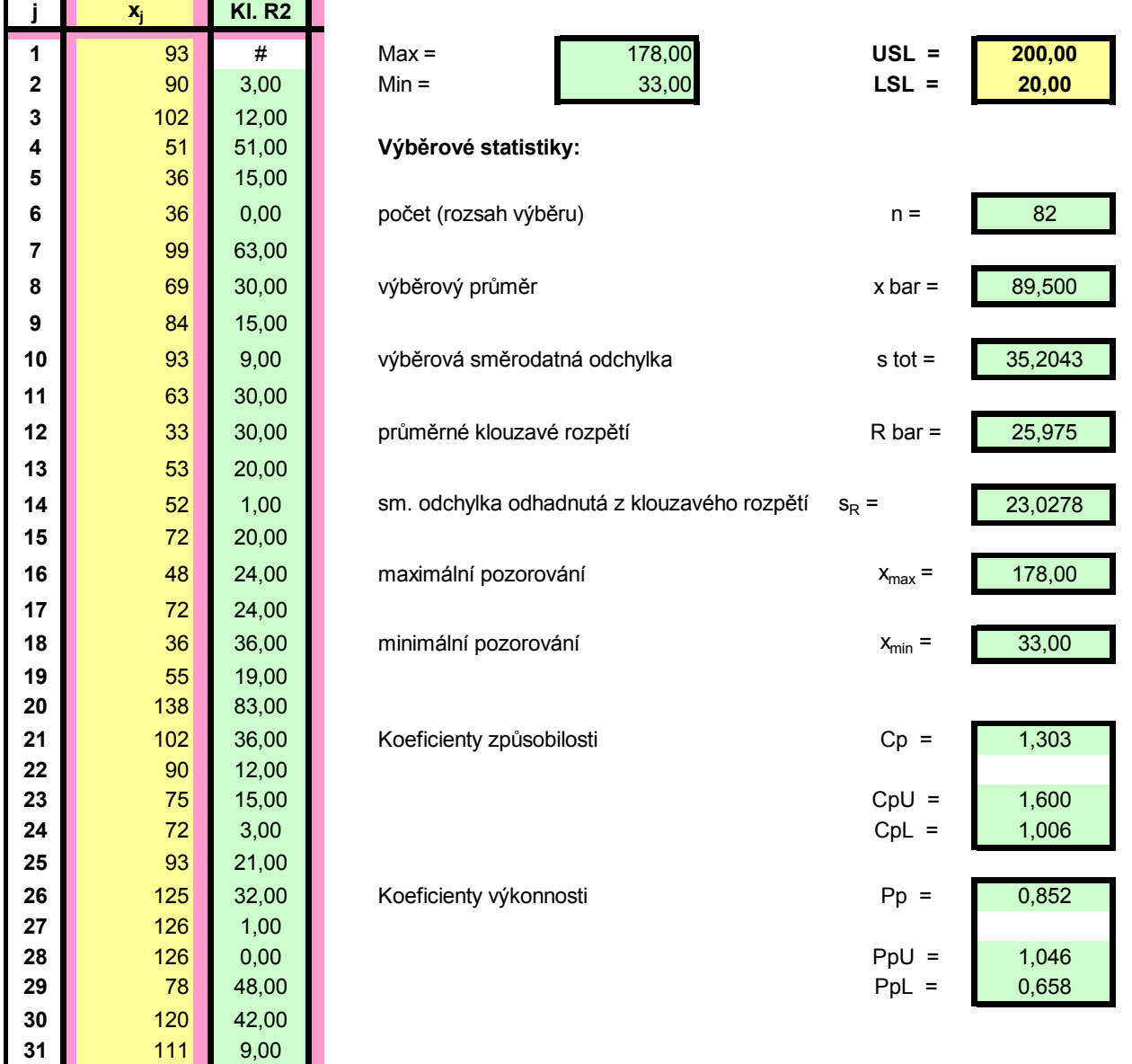

## Shewhartův diagram

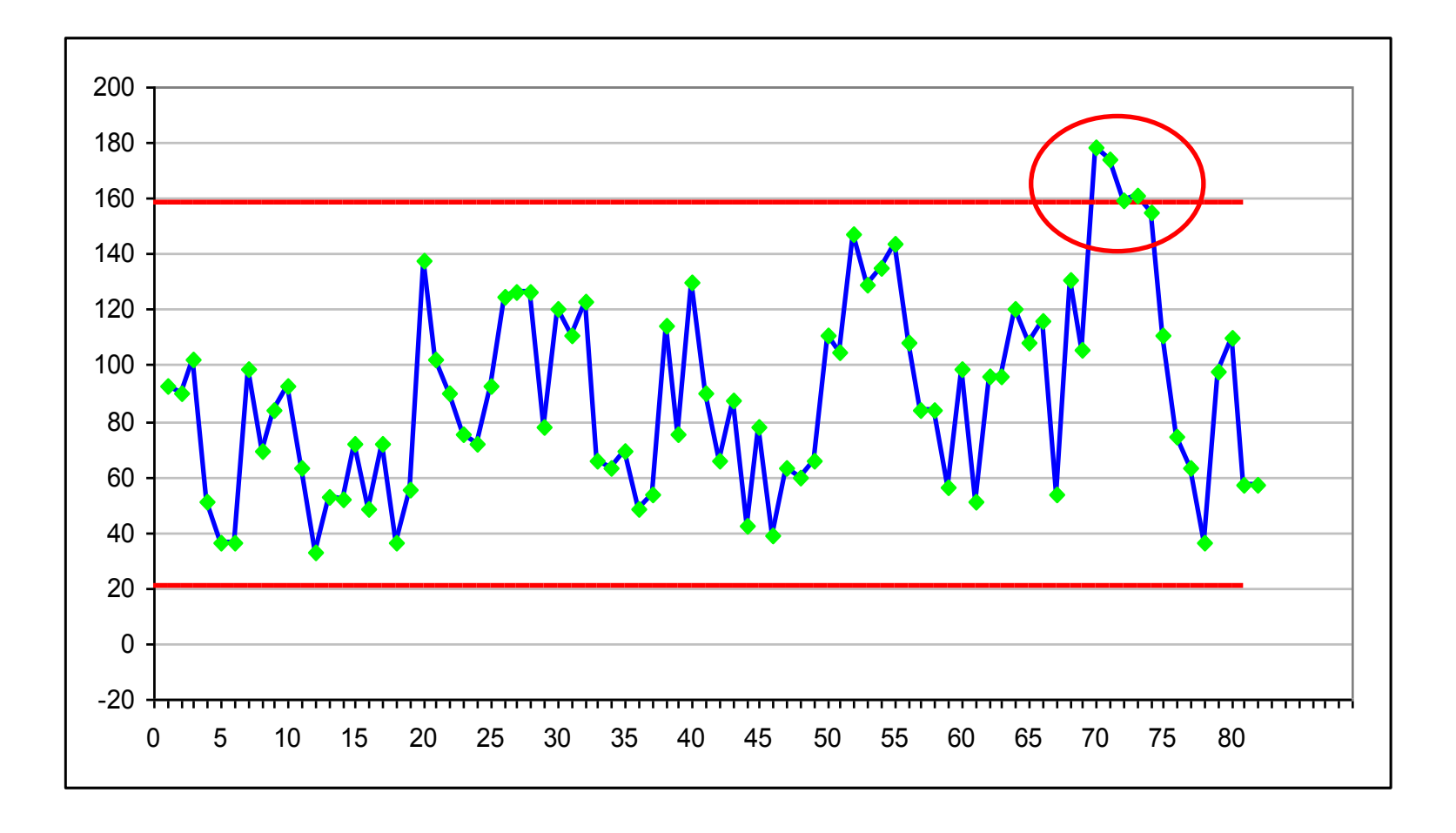

## CuSum diagram

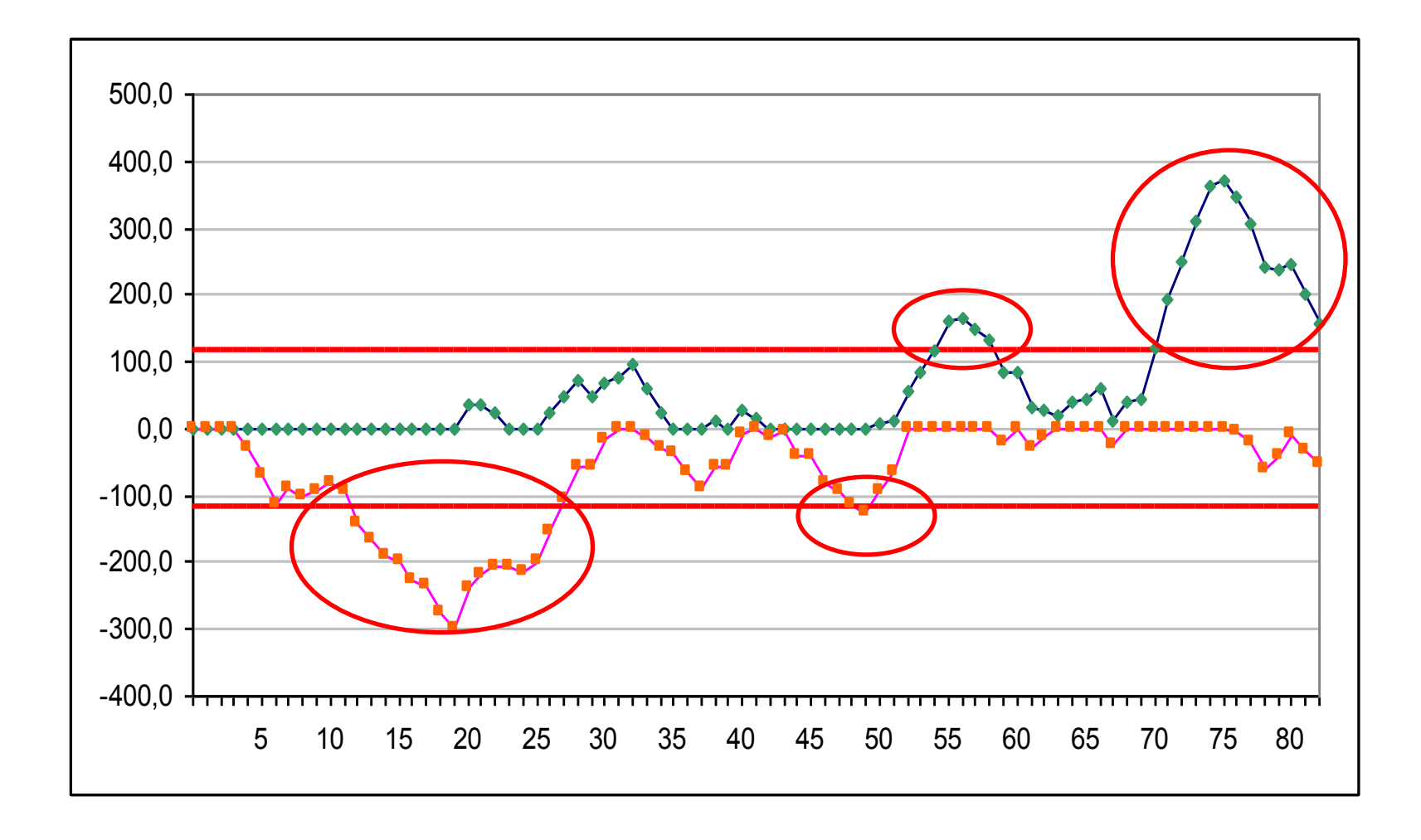

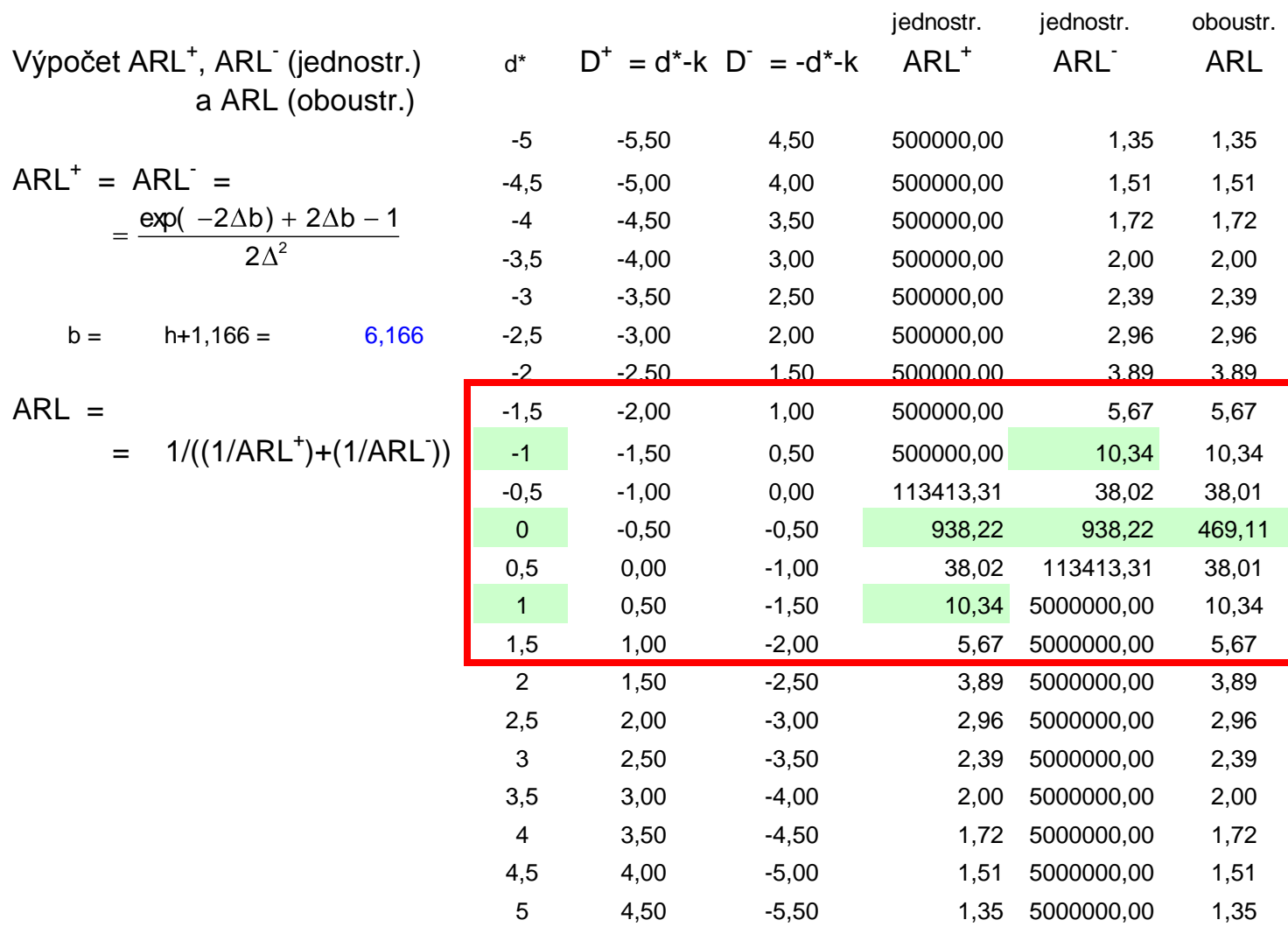

 $d^* = (\mu_1 - \mu_0) /$ 

Uvedený příklad názorně ukazuje citlivost CuSum v porovnání se Shewhartovým regulačním diagramem pro výběrové průměry.

Vychýlení polohy procesu směrem k nižším hodnotám okolo podskupiny 20 detekuje CuSum diagram, zatím co Shewhartův klasický regulační diagram na tento posun nereaguje.

Rovněž tak nereaguje na posun směrem k vyšším hodnotám okolo podskupiny 56. Reaguje až na značný posun počínaje podskupinou 70.

## Příklad 2

Uvažujme případ procesu s rozdělením N(7; 0,2<sup>2</sup> ), kdy po podskupině 100 dojde k postupnému nárůstu střední hodnoty procesu o 0,002 za jeden kontrolní interval.

Porovnáme citlivost Shewhartova regulačního diagramu, když zkladní hodnoty odpovídají Pp = Ppk = 1,33, s regulačními mezemi vypočítanými z:

- všech podskupin (červeně)
- prvních 100 podskupin (oranžově)

## Shewhartův regulační diagram

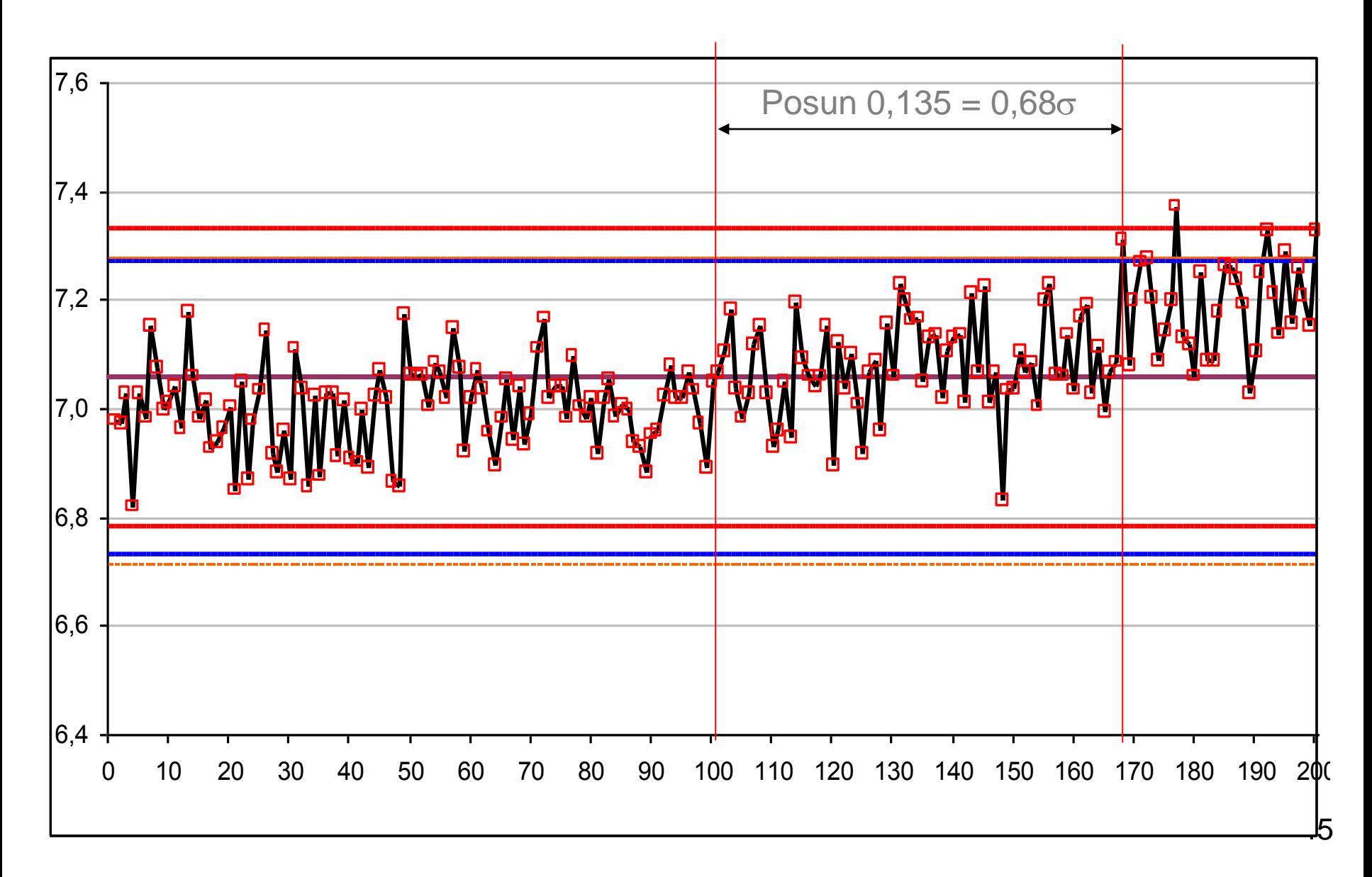

## CuSum regulační diagram

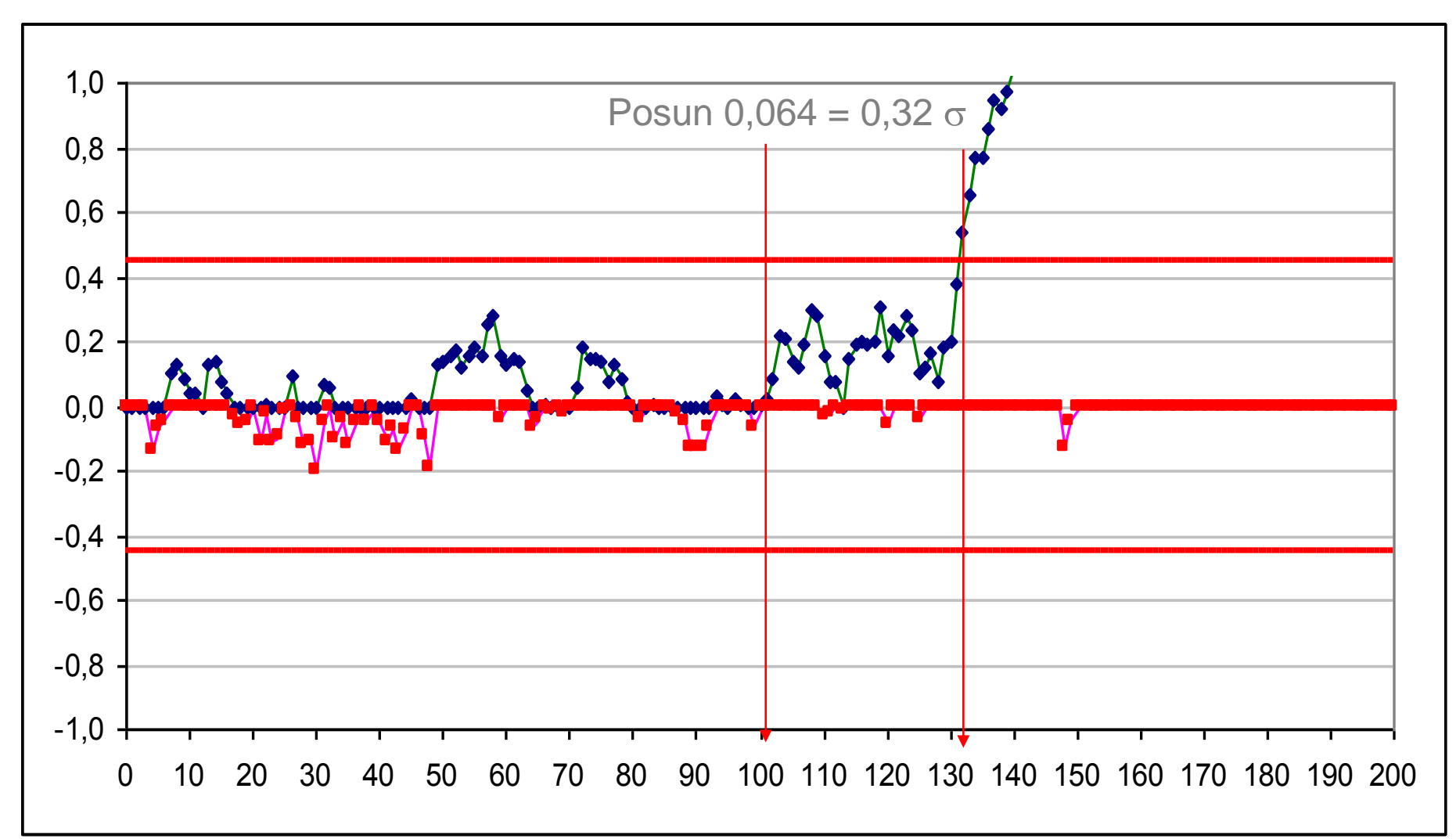

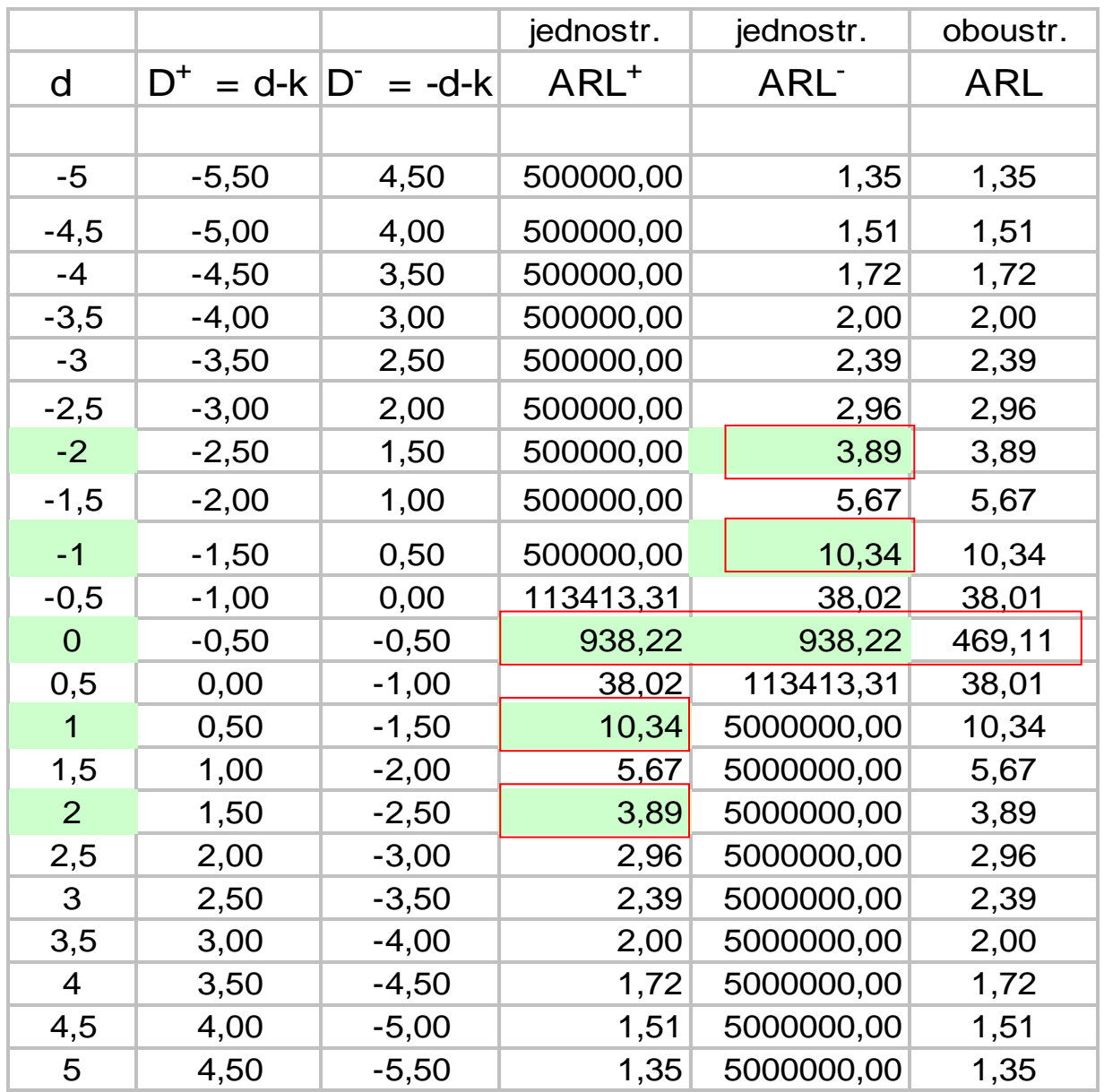

## Hodnoty ARL

### Příklad 3

Uvažujme případ procesu s rozdělením N(7; 0,2<sup>2</sup> ), kdy po podskupině 100 dojde k posunu střední hodnoty procesu o 0,1 (tj. o 0,5  $\sigma$ )

Porovnáme citlivost Shewhartova regulačního diagramu, když zkladní hodnoty odpovídají Pp=Ppk=1,33, s regulačními mezemi vypočítanými:

- ze všech podskupin (červeně)
- z prvních 100 podskupin (oranžově)

## Shewhartův regulační diagram

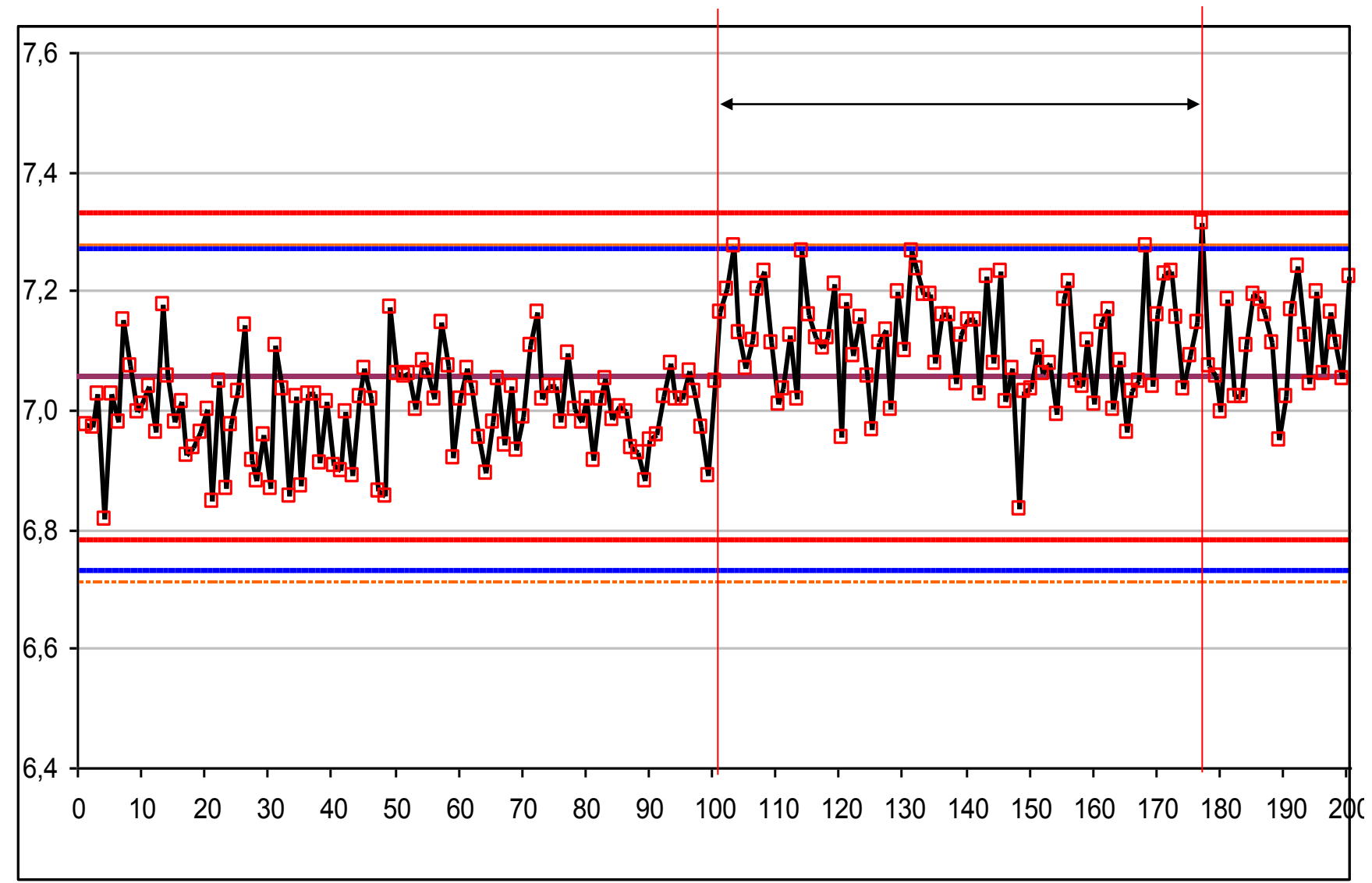

## CuSum regulační diagram

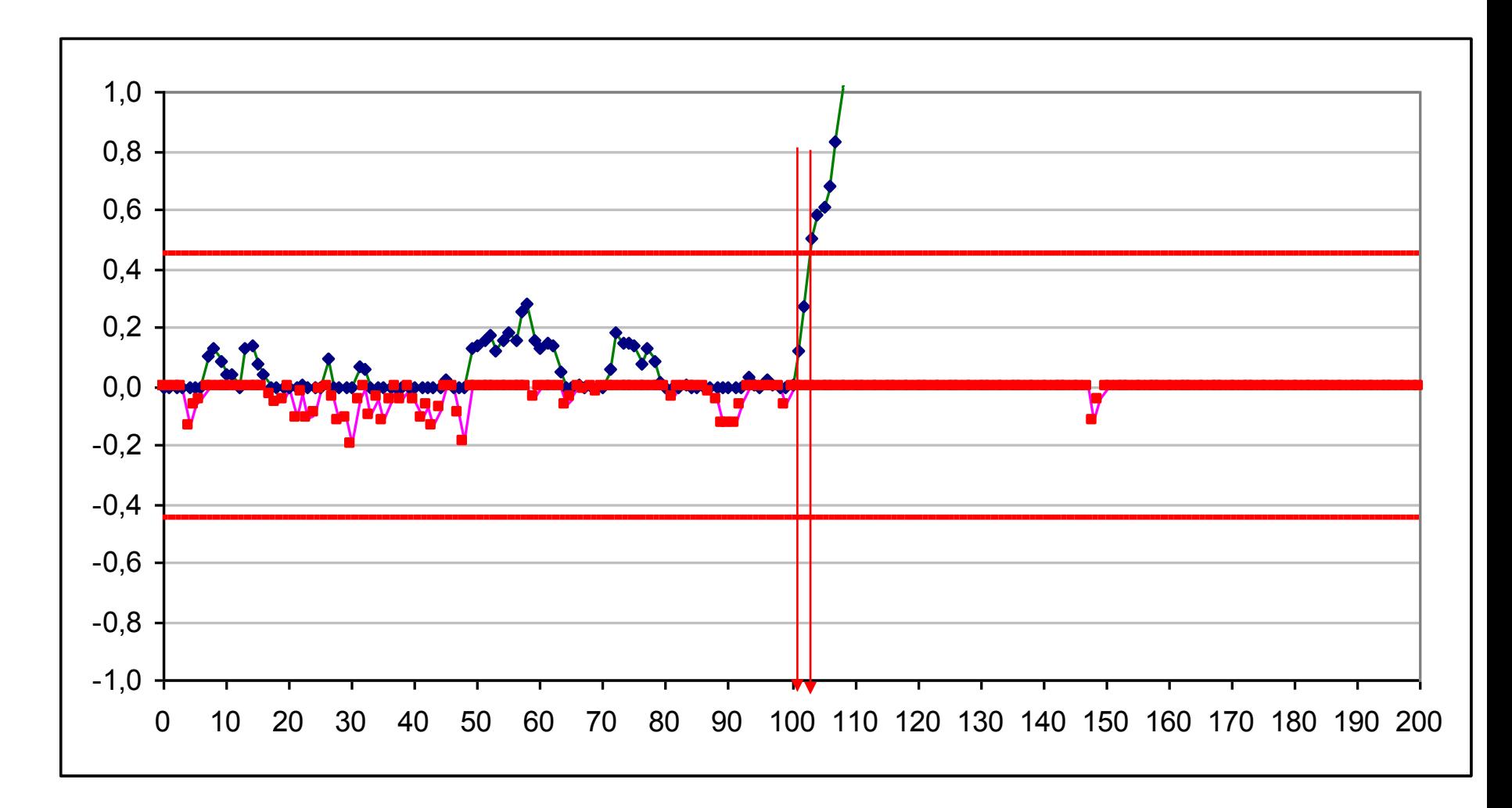